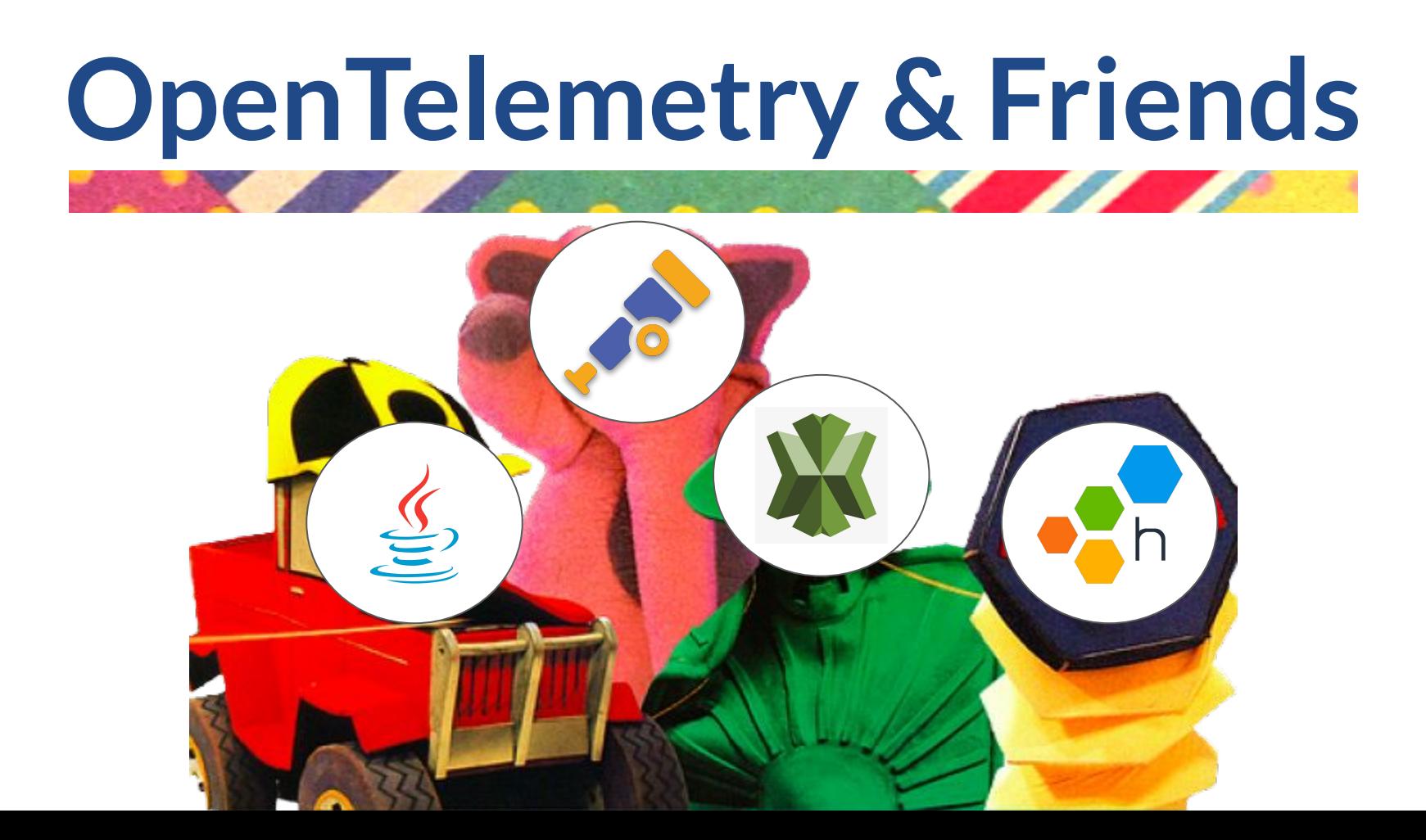

### Who am I?

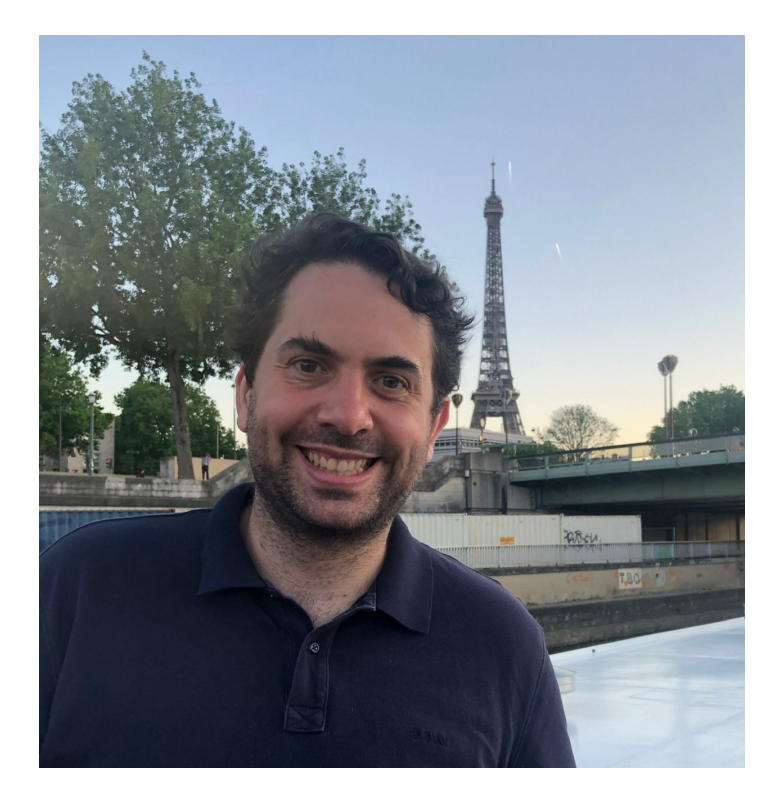

**Name**: Gerard Gigliotti I'm a full stack engineer at **Ippon Australia**.

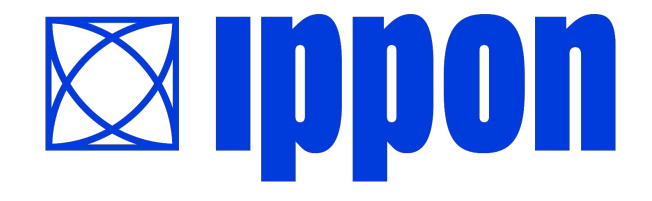

# What is Telemetry?

A trace is a request documented through one or more components, linked together within a common ID.

#### **Example**

Microservice A talks to Microservice B over a REST endpoint; Microservice A provides trace\_id data within a header in the call.

A metric is a measurement about a service, captured as the service is running.

#### **Example**

Microservice B records the number of requests made to its endpoint, using a counter.

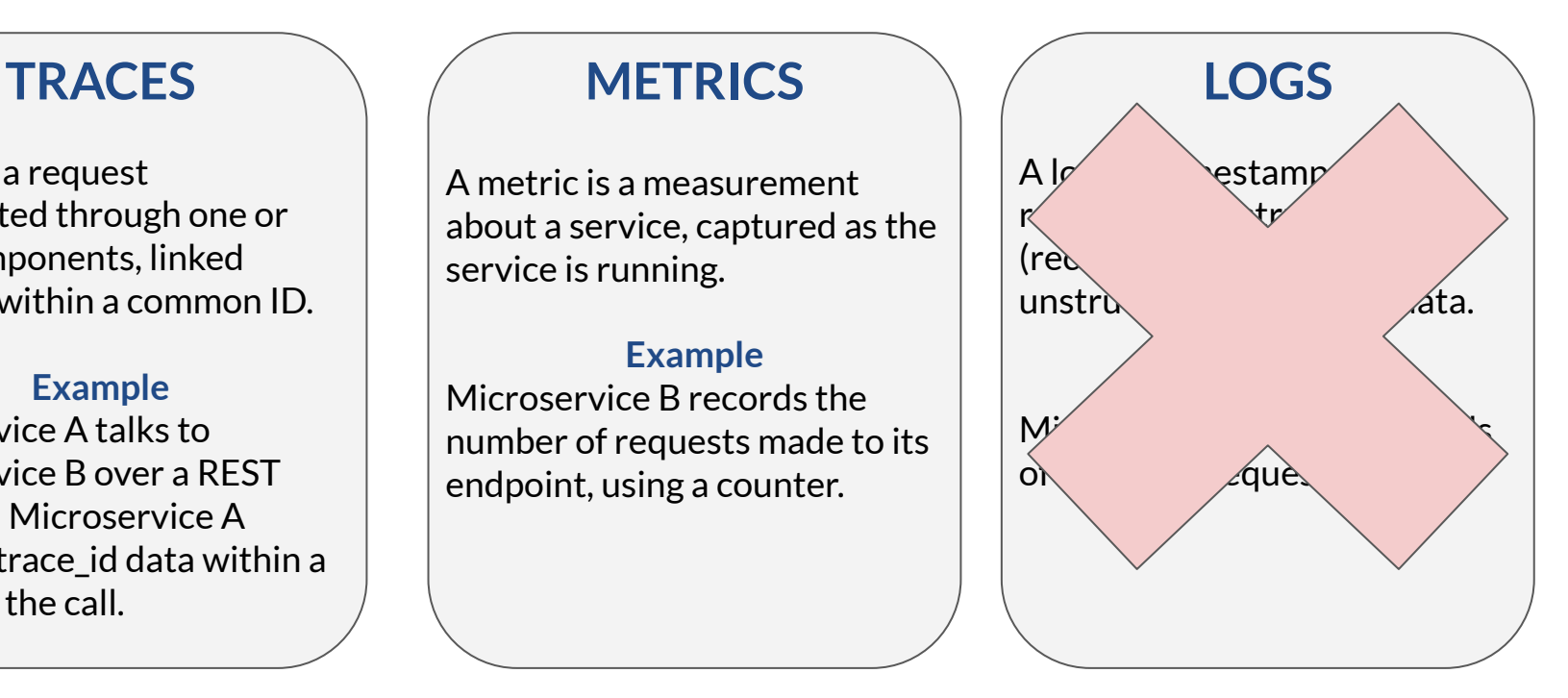

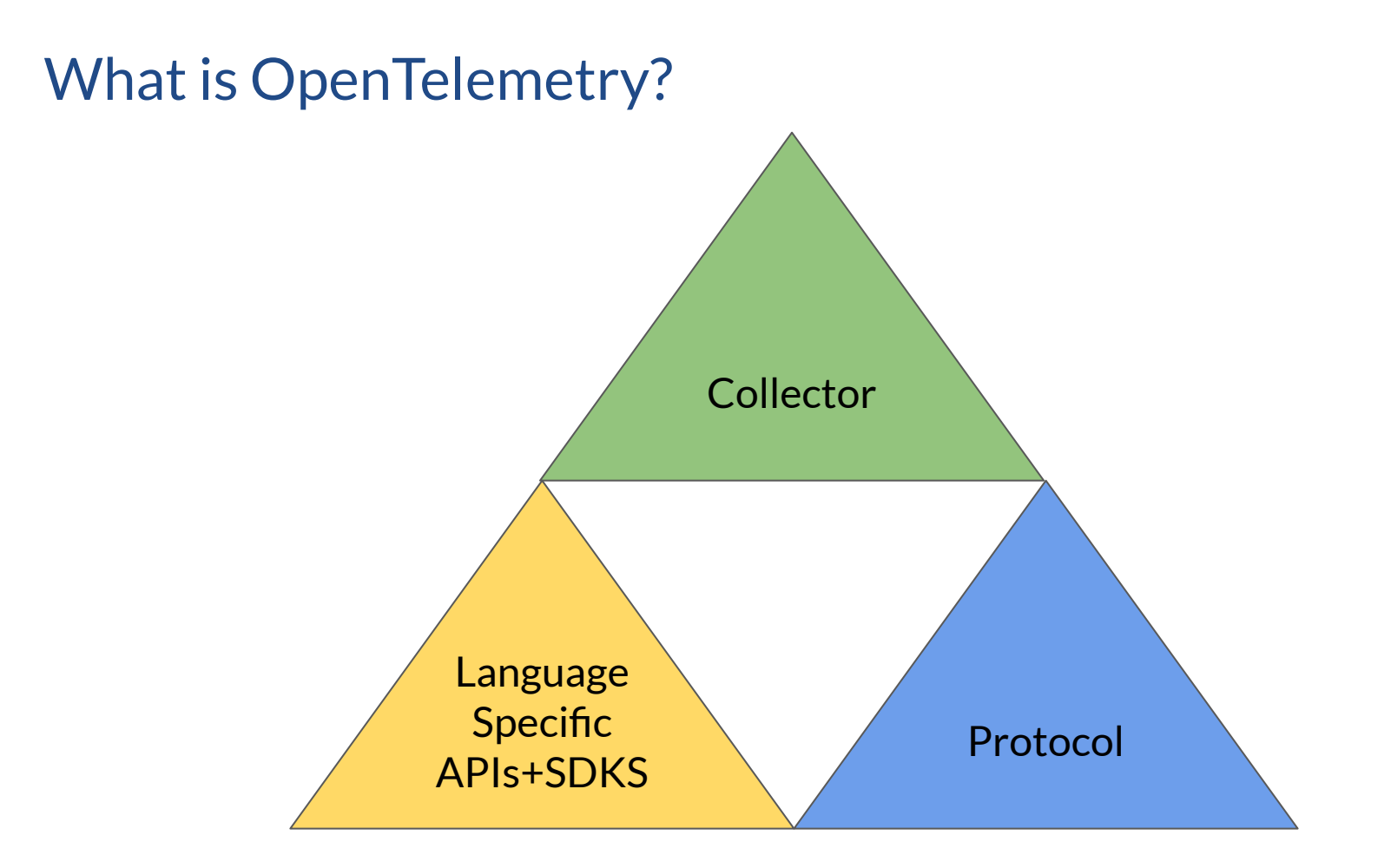

### Who are its friends?

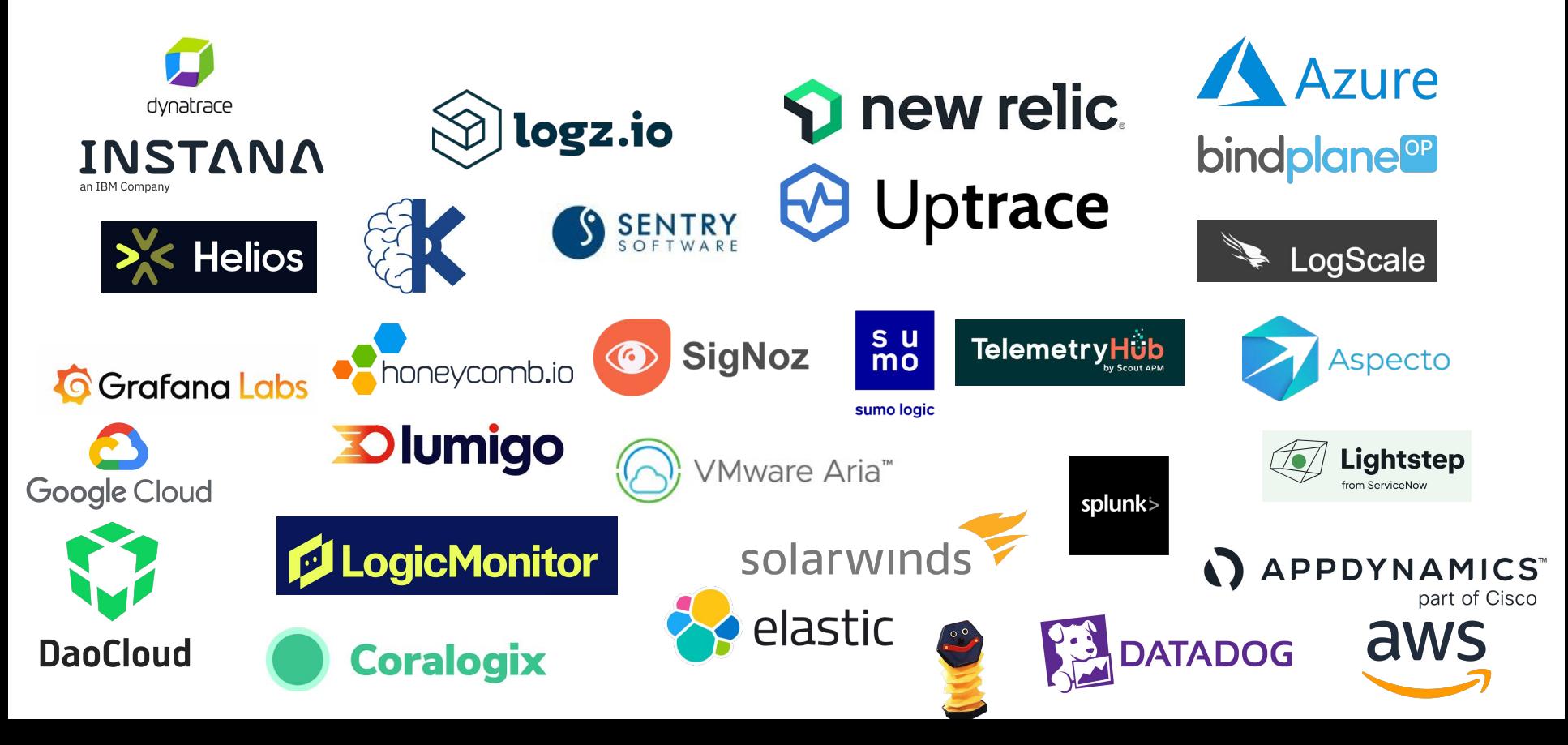

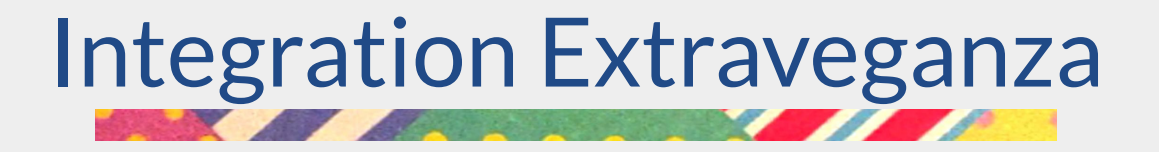

#### Sample "Hello World" Stack

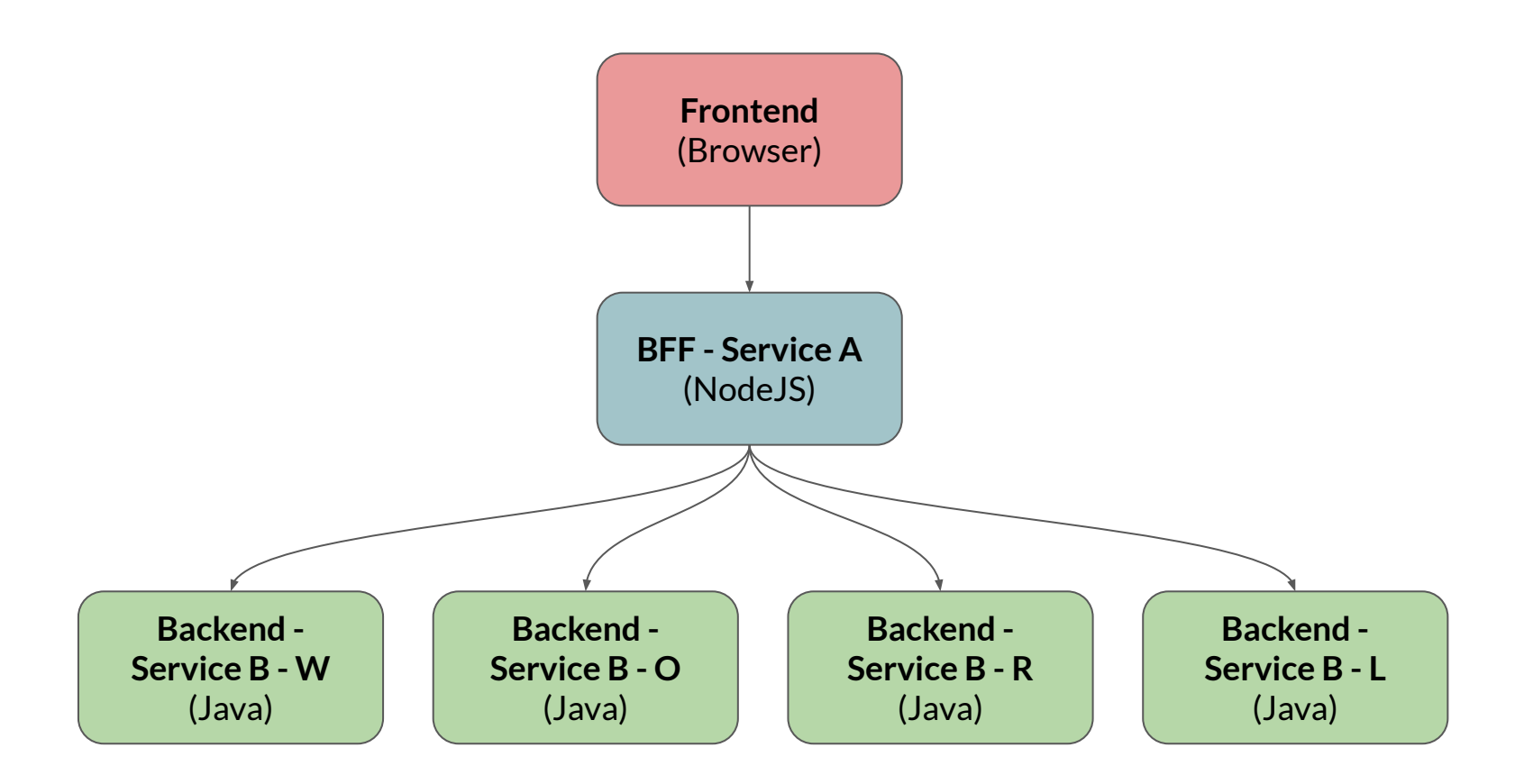

#### Java Agent (for the Lazy Practical)

Injectable Bytecode Agent, which you supply as an argument at startup.

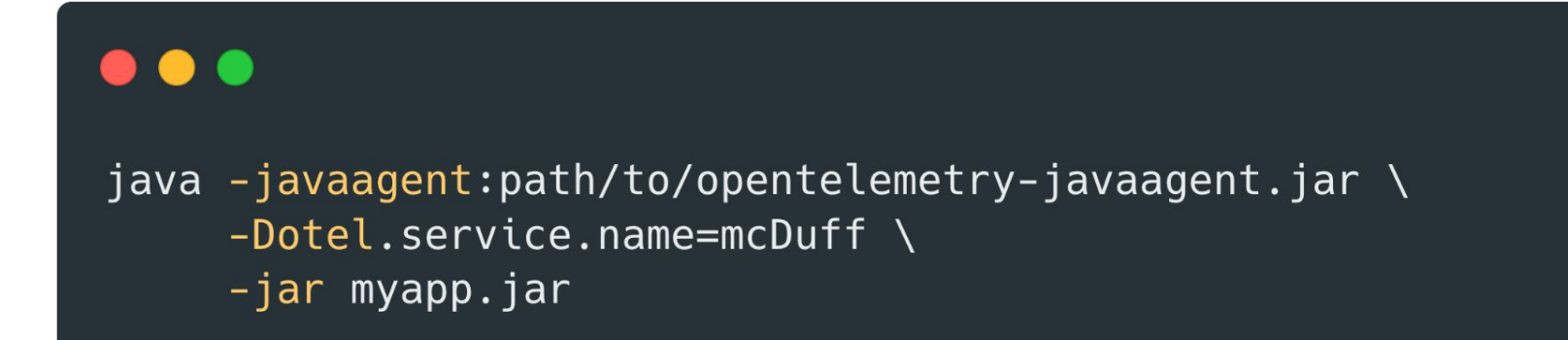

#### Java API - Spans With Annotations

}

(@GetMapping("/greeting") (@WithSpan("greeting\_call") private Mono<Greeting> getHello() { var greeting = new Greeting("Hello World"); return Mono.justOrEmpty(greeting);

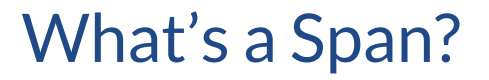

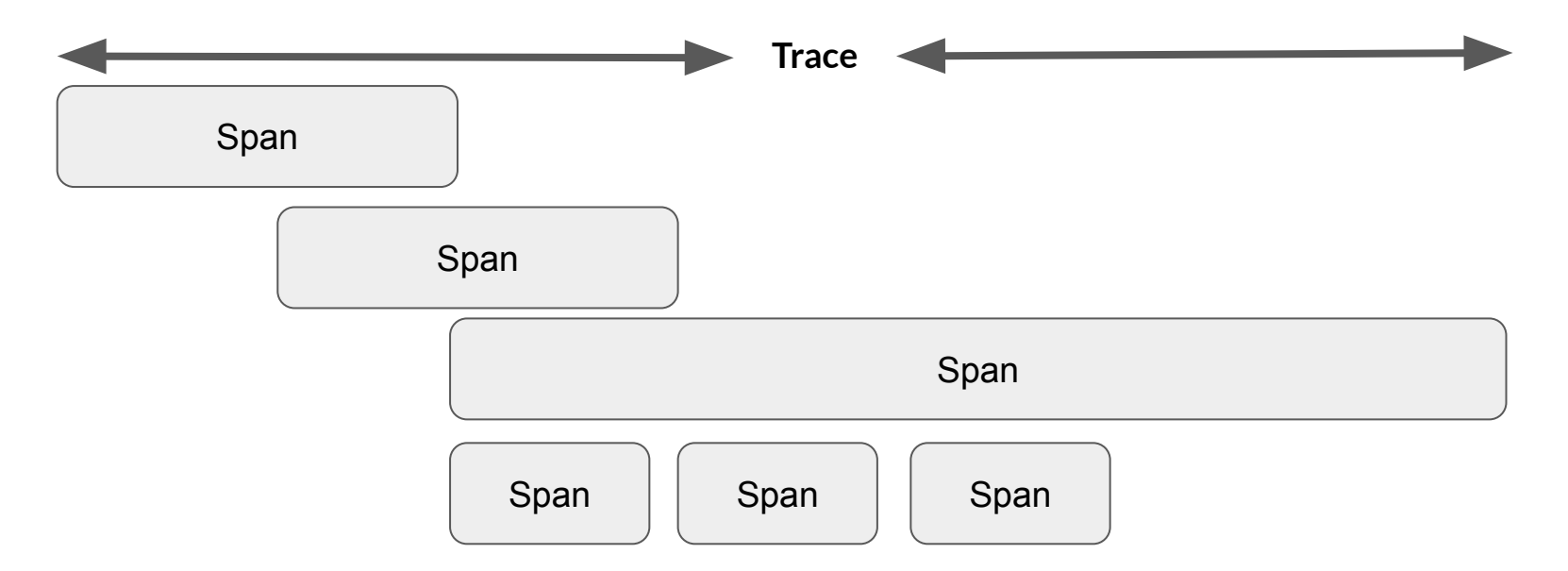

#### Java API - Metrics

#### $\bullet\bullet\bullet$

private static final Meter sampleMeter = GlobalOpenTelemetry.getMeter("MY.METER.NAME");

private static final LongCounter getGreetingRequests = sampleMeter .counterBuilder("greeting\_requests") .setDescription("Counts number of hello requests") .setUnit("friends")

### NodeJS - Trace & Console Exporting

```
const sdk = new opentelemetry. NodeSDK(\{resource: resource,
    traceExporter: new opentelemetry.tracing.ConsoleSpanExporter(),
    metricReader: new opentelemetry.metrics.PeriodicExportingMetricReader({
        exporter: new opentelemetry.metrics.ConsoleMetricExporter(),
    \}),
    instrumentations: [getNodeAutoInstrumentations()],
\});
```
## NodeJS - Exporting via GRPC

#### **. . .**

import { OTLPTraceExporter } from '@opentelemetry/exporter-trace-otlp-grpc'; import { OTLPMetricExporter } from '@opentelemetry/exporter-metrics-otlp-grpc';

```
const sdk = new opentelemetry. NodeSDK(\{resource: resource,
    traceExporter: new OTLPTraceExporter(),
    metricReader: new opentelemetry.metrics.PeriodicExportingMetricReader({
        exporter: new OTLPMetricExporter(),
    \}),
    instrumentations: [getNodeAutoInstrumentations()],
\});
```
#### **NodeJS - Spans**

#### $\bullet\bullet\bullet$

```
tracer.startActiveSpan('coreBusiness', (span) => {
   span.end();
 \});
```
#### **NodeJS - Metrics**

#### $\bullet\bullet\bullet$

```
const friendCounterMeter = otel.metrics.getMeter('friend-
meter');
```

```
const metricAttributesCounter =
friendCounterMeter.createCounter("friend-counter",{
    description: 'Creates a counter metric',
    unit: 'friends'
\});
```
await metricAttributesCounter.add(1);

### JavaScript Frontend - Caveats Caveats Caveats

- There is support for running OpenTelemetry via the Frontend.
- However, you need to allow the frontend access to a collector, and they recommend you run it behind a proxy for additional protection.
- Only Otel-over-HTTP is supported, no GRPC.

#### Frontend

```
\bullet\bullet\bulletconst provider = new WebTracerProvider(\{idGenerator: new AWSXRayIdGenerator(),
    resource: new Resource( {
         [ SemanticResourceAttributes.SERVICE_NAME ]:
"fe",
    \}),
\});
```
#### Frontend

```
provider.addSpanProcessor(new SimpleSpanProcessor(new
OTLPTraceExporter({
    url: '/otel/v1/traces'
\})));
```

```
provider.register({
    contextManager: new ZoneContextManager(),
    propagator: new CompositePropagator({
        propagators: [new W3CBaggagePropagator(), new
W3CTraceContextPropagator(), new AWSXRayPropagator()],
    \}),
\});
```
## Propagation

How do the traces connect together? Generally via headers (in the case of HTTP). Supports:

- W3C TraceContext (recommended)
- W3C Baggage (recommended)
- B3
- Jaeger
- OT Trace

## Emotional Baggage

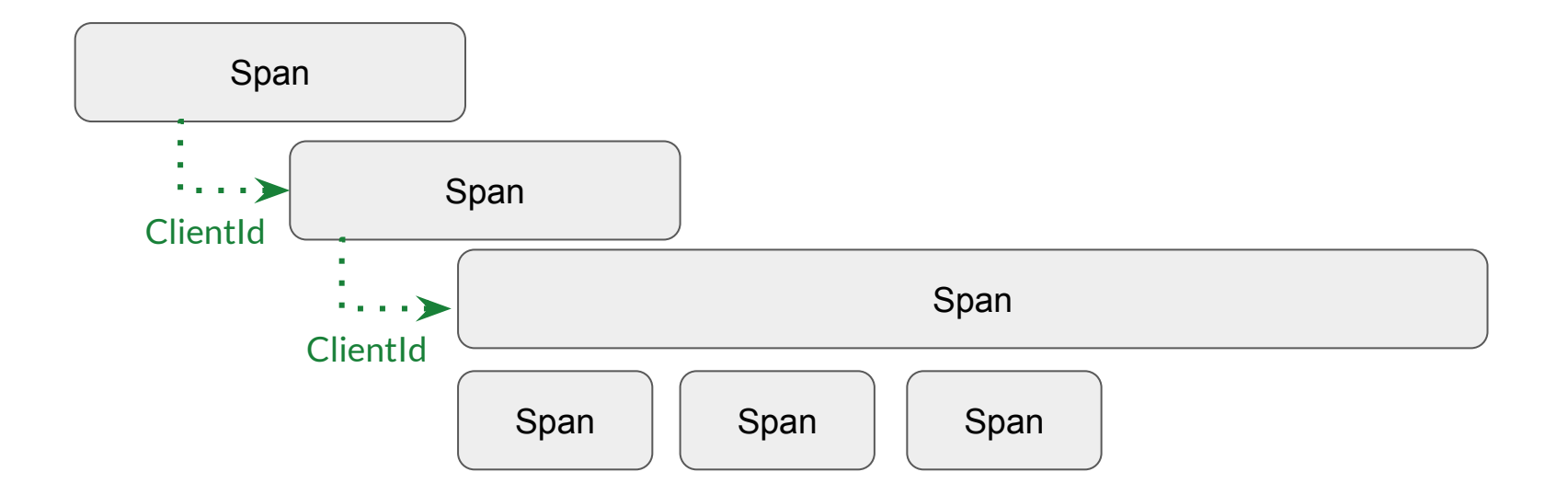

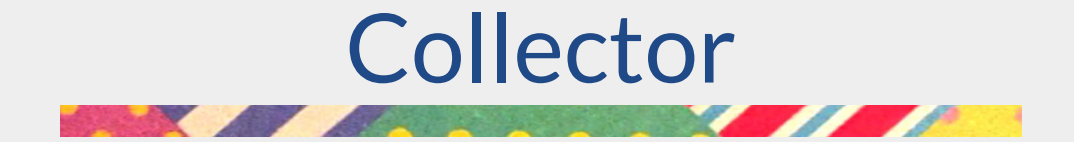

## **Collector**

- Small, standalone Go-Application.
- Generally used as a container side-car in Kubernetes/ECS.
- Configured via YAML

### **Collector**

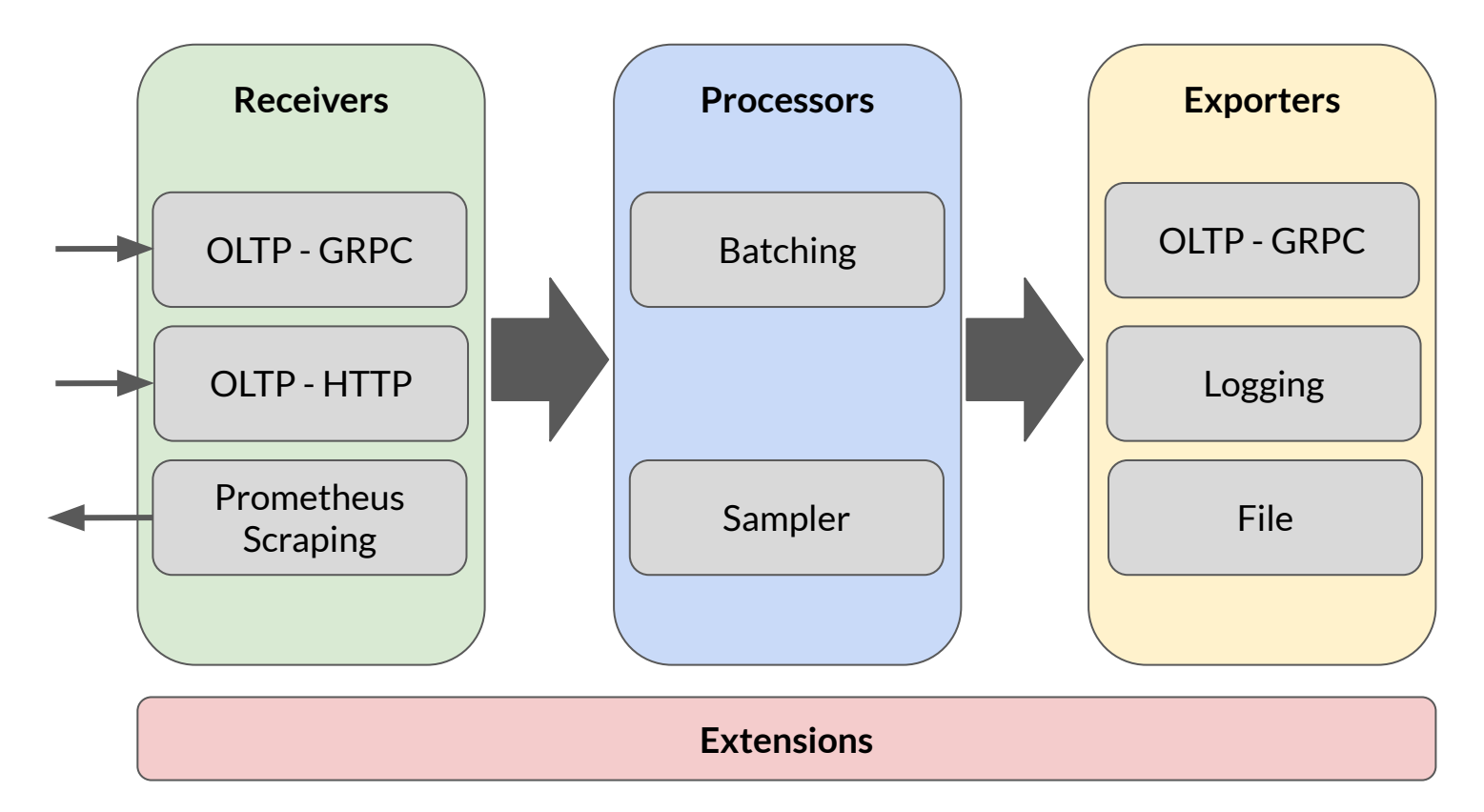

### Collector Distributions

- The Standard/Pure OpenTelemetry Distribution
- Vendor Specific Distributions

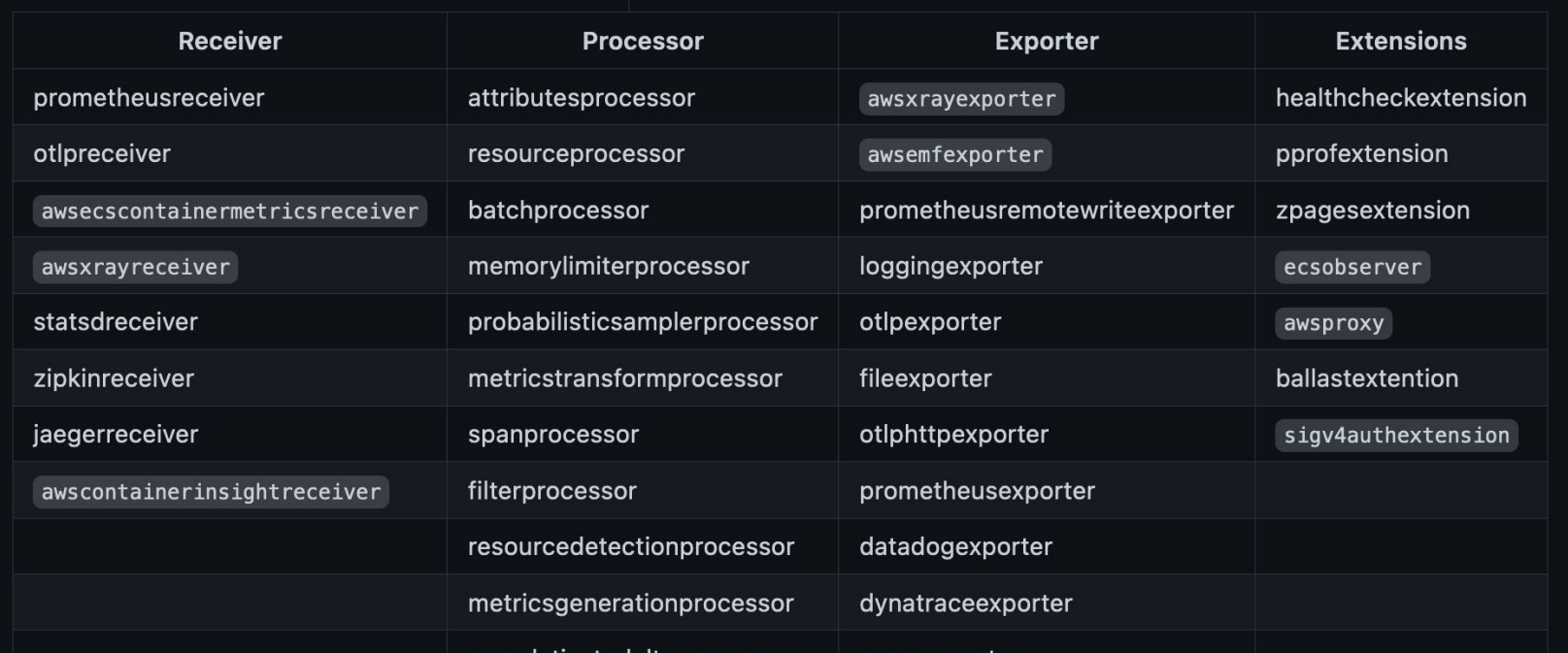

#### **Simple Collector Config**

 $\bullet\bullet\bullet$ 

receivers: otlp: protocols:  $grpc:$ http:

exporters: logging: loglevel: debug

service: telemetry:  $logs:$ level: "debug" pipelines: traces: receivers: [otlp] exporters: [logging] metrics: receivers: [otlp] exporters: [logging]

#### AWS XRay Collector

```
\bullet\bullet\bulletexporters:
    awsxray:
    awsemf:
        namespace: ECS/AWSOTel/Application
        log group name: '/aws/ecs/application/metrics'
    otlp/traces:
        endpoint: "api.honeycomb.io:443"
        headers:
            "x-honeycomb-team": "${env:HONEYCOMB KEY}"
    otlp/metrics:
        endpoint: api.honeycomb.io:443
        headers:
            "x-honeycomb-team": "${env:HONEYCOMB_KEY}"
            "x-honeycomb-dataset": "${env:HONEYCOMB DATASET}"
service:
    pipelines:
        traces:
            receivers: [otlp, awsxray]
            processors: [batch/traces]
            exporters: [awsxray, otlp/traces]
        metrics:
            receivers: [otlp, statsd]
            processors: [batch/metrics]
            exporters: [awsemf, otlp/metrics]
    extensions: [health_check]
```
#### Docker Sidecar

```
FROM public.ecr.aws/sumologic/sumologic-otel-
collector: 0.73.0-sumo-1
```

```
COPY otel-collector-config.yml /etc/otel/custom-
config.yaml
COPY otel-collector-oltp-only-config.yml /etc/otel
/custom-oltp-only-config.yaml
```
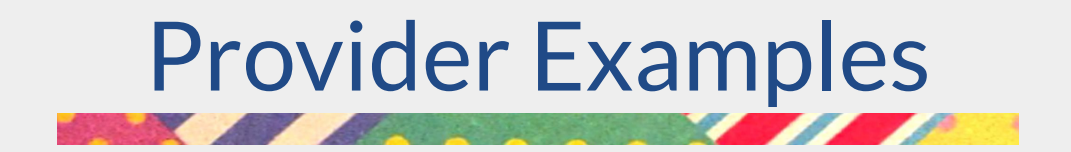

# **AWS XRay my Heart**

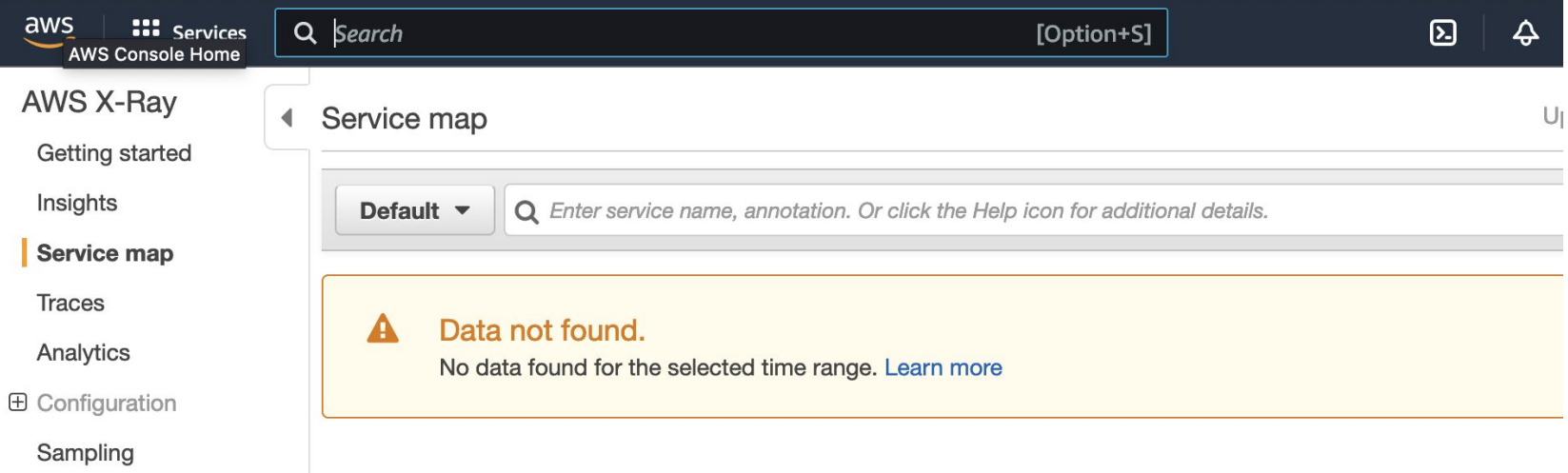

Encryption

Groups

## AWS XRay Issues

- ID Generation.
- Propagation

#### $\bullet$   $\bullet$

import {AWSXRayIdGenerator} from "@opentelemetry/id-generator-aws-xray";

sdk.configureTracerProvider({ idGenerator: new AWSXRayIdGenerator(),

}, new BatchSpanProcessor(new OTLPTraceExporter()));

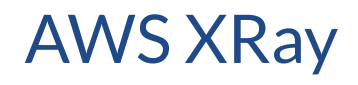

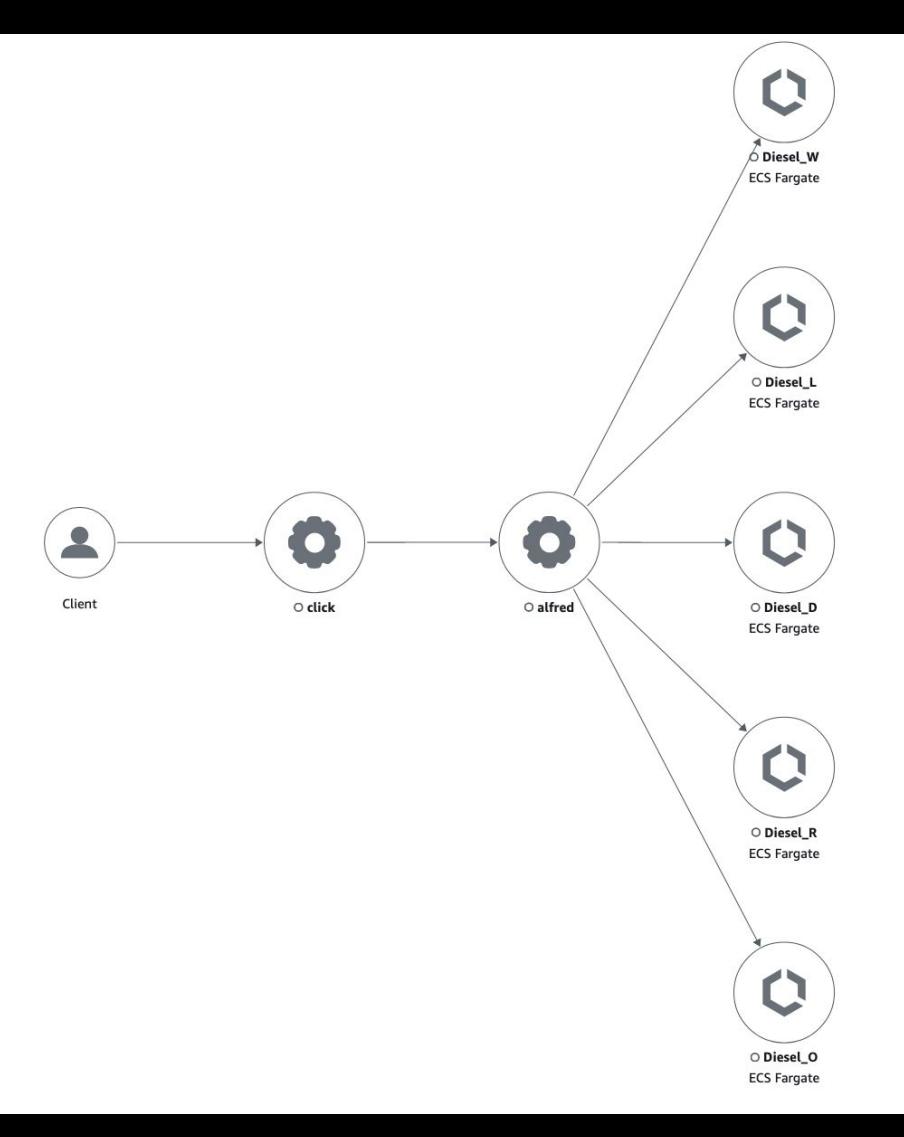

#### Segments Timeline Info

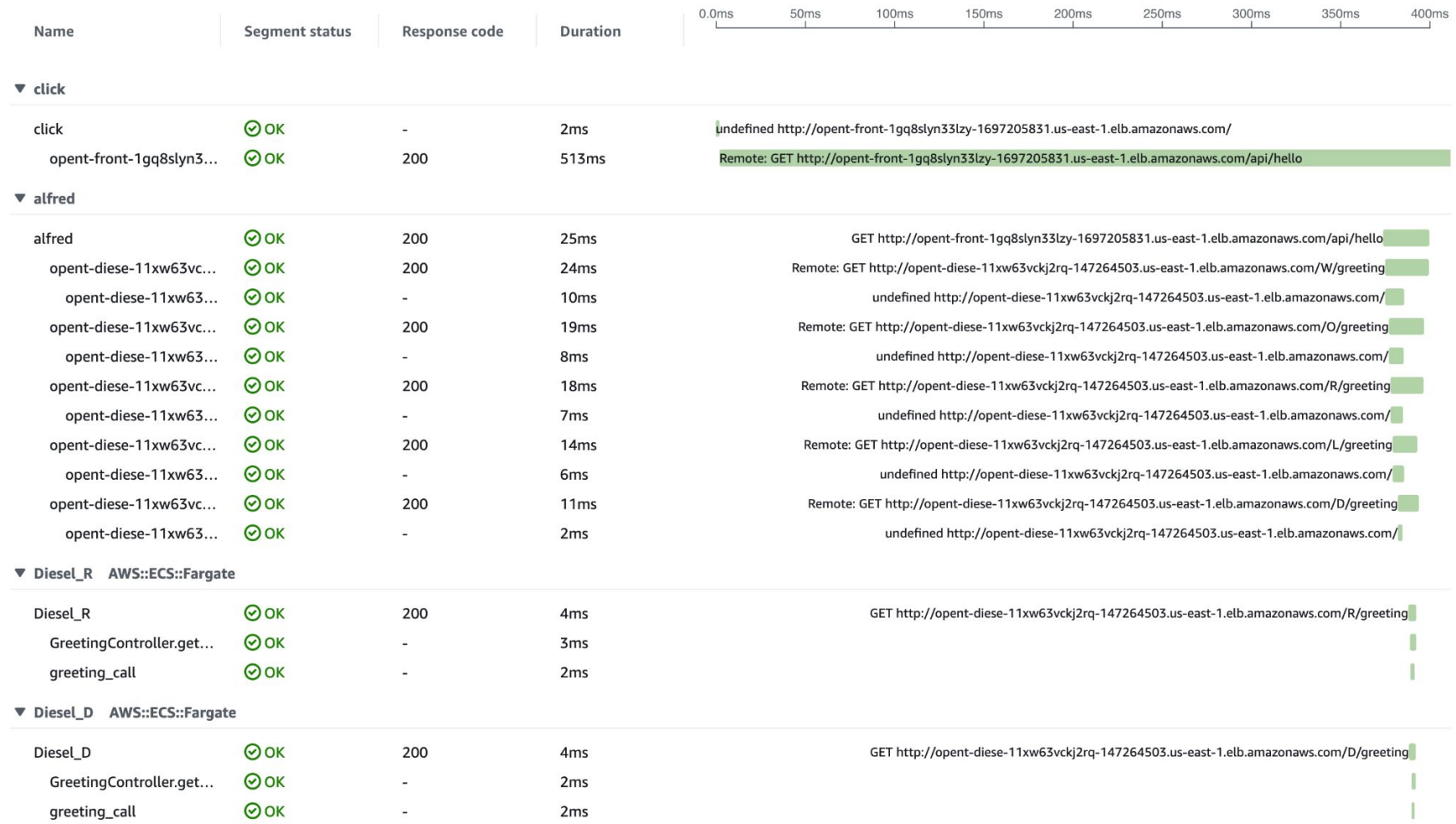

### CloudWatch Metrics

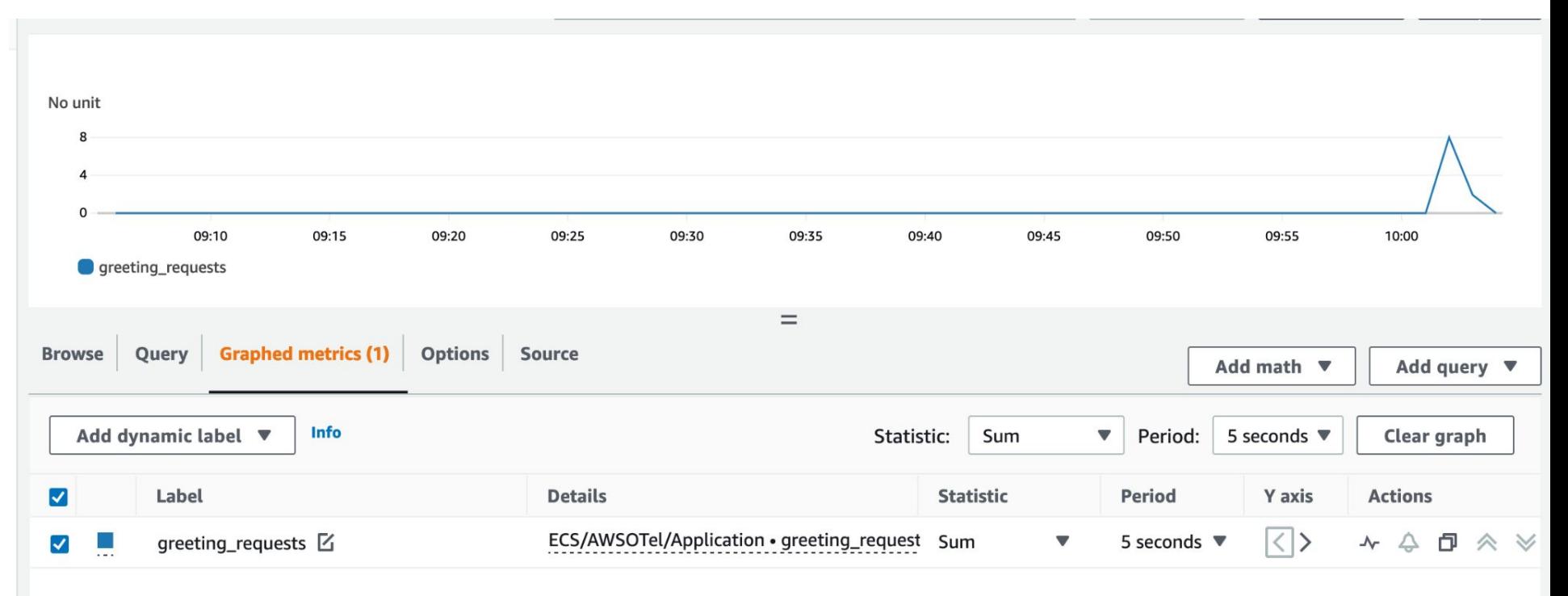

### Honeycomb.io

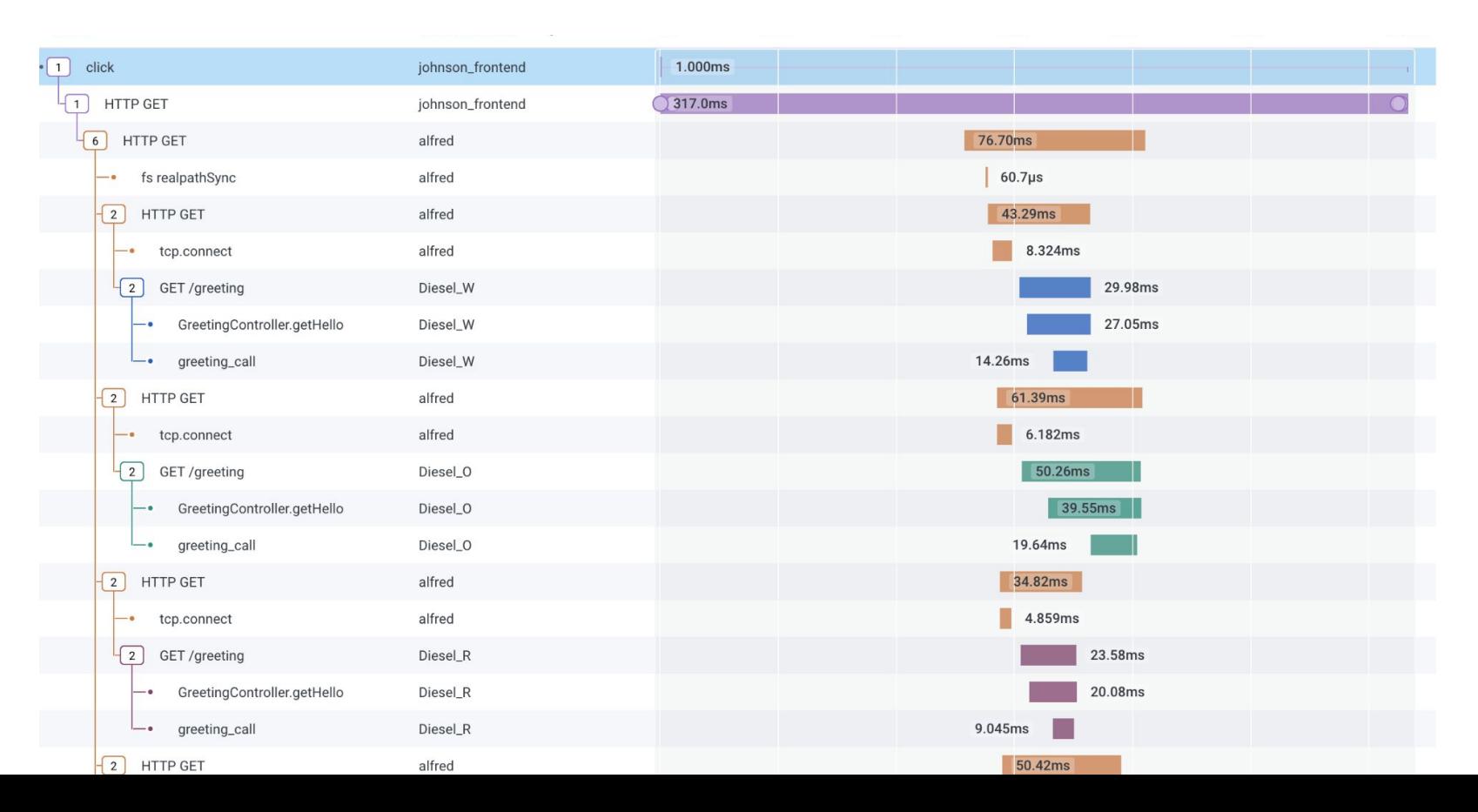

### Honeycomb.io Metrics

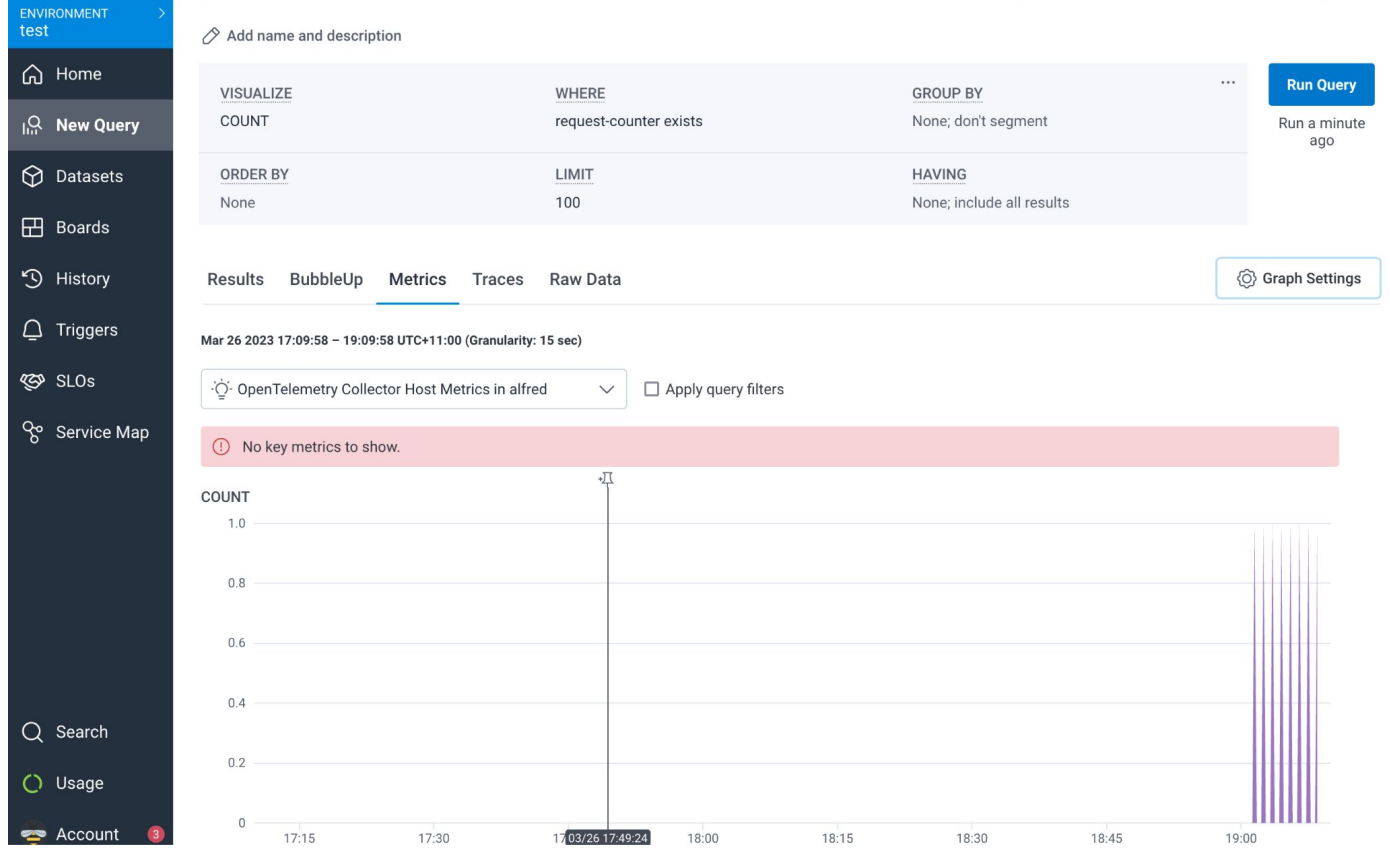

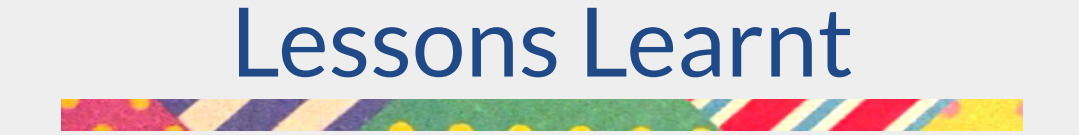

### Implementation Lessons

- Spec (for tracing+metrics) is stable. SDK is still all over the place, but getting better.
- Java specific, a strategy for managing your Java-agent.
- Add in Otel As Soon as Possible, but only if you don't have another provider integrated.

## Operational Lessons

- Health Checks endpoints on apps are bothersome for low volume apps.
- Understand what you're sending your provider.

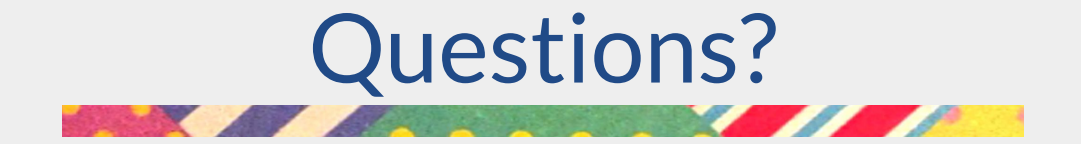

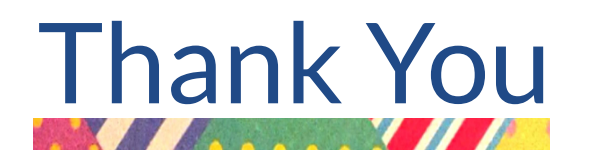

Feedback? Questions? Drop me an email at **ggigliotti@ippon.tech** , or come and see me a the Ippon Booth.

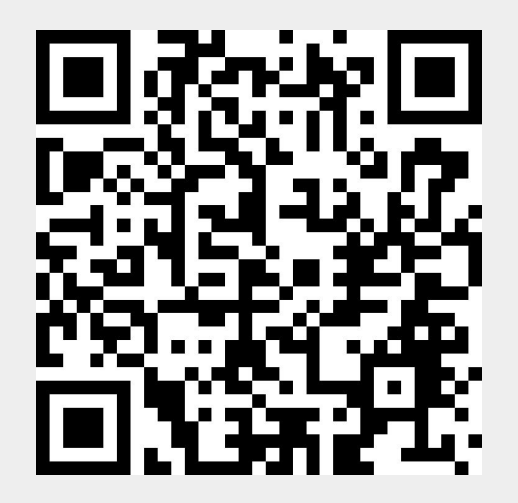